Министерство образования Оренбургской области

Государственное автономное профессиональное образовательное учреждение «Орский нефтяной техникум им. Героя Советского Союза В.А. Сорокина»

AHMA OF BERXIAIO Директор РАПОУ «ОНЕ им. В.А. Сорокина» T.B. KoyeTKOBa  $2022$ 

# ДОПОЛНИТЕЛЬНАЯ ОБЩЕОБРАЗОВАТЕЛЬНАЯ ПРОГРАММА «Мобильная разработка (базовый уровень)»

Орск, 2022

Организация-разработчик: ЦЦО «IT-куб» ГАПОУ ОНТ им. В.А. Сорокина

# Разработчики:

Пиличев С.А. Hurl

Эксперты:

Operais y universitary de mandales de l'appeler de l'angles de l'AD

#### Согласовано:

Руководитель ЦЦО «IT-куб» ГАПОУ ОНТ им. В.А. Сорокина

А.В.Саладай

# Содержание

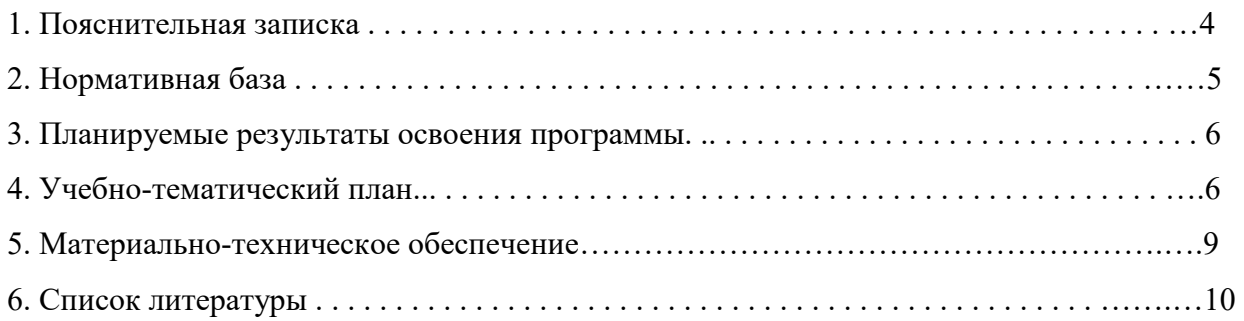

### 1. Пояснительная записка

Трудно представить современный мир без мобильных устройств и разного рода гаджитов. То, что казалось ещё 20 лет назад фантастикой, сейчас распахнуло двери и стремительно врывается в наш мир, который даже по человеческим меркам ещё совсем недавно пользовался дисковыми телефонными аппаратами. А сейчас всё вокруг неумолимо и стремительно переходит к новому технологическому укладу. Согласно Элвину Тоффлеру, следующий мировой технологический и социальный уклад установит ценность человеческого ума и талантов как высший приоритет. При этом новом укладе мобильные устройства являются не только предтечей и воплощением будущего, и должны быть не только инструментом постижения мира, но и проводником, способствующим нашей трансформации. Посредством этих инструментов человечество должно преодолеть непростые ступени нового мира и застолбить своё место в грядущем новом мире.

Первые мобильные приложения появились еще в далёком 1993 году. А первый мобильный телефон появился за 20 лет до этого, в ещё более далёком 1973 году, когда 3 апреля два инженера-разработчика компаний Bell Labs и Motorola осуществили первый разговор.

На сегодняшний день мир мобильной разработки представлен двумя основными операционными системами и технологиями на их базе: Android и iOS. С большим отрывом превалирует Android.

Знания и умения в области разработки мобильных приложений в ближайшем будущем будут востребованы уже в рядах специальностей, перспективных профессиях.

Цель программы: формирование технической грамотности средствами приобщения обучающихся к разработке программ под современную платформу Android.

Для достижения поставленной цели планируется выполнение следующих задач: Образовательные:

- расширение знаний о современных популярных платформах

- обучение языку программирования Java, языку разметки XML

- обучению объектно-ориентированному подходу в проектировании и разработке программного обеспечения

- знакомство с архитектурой приложений под Android

- обучение программированию технических устройств.

#### Развивающие:

- Развивать алгоритмическое и логическое мышление.

-Развивать умение постановки задачи, выделения основных объектов, математиче-ское модели задачи.

- Развивать умение поиска необходимой учебной информации.

- Формировать мотивацию к изучению программирования.

# Воспитательные:

-Воспитывать умение работать индивидуально и в группе для решения поставленной задачи.

-Воспитывать трудолюбие, упорство, желание добиваться поставленной цели.

-Воспитывать информационную культуру.

Программа рассчитана на обучающихся в возрасте от 14 до 17 лет, не требует предварительных знаний и входного тестирования.

Занятия проводятся в группах до 12 человек, общая продолжительность программы - 72 часа

# **2. Нормативная база**

1. Конституция Российской Федерации (принята всенародным голосованием 12.12.1993 с изменениями, одобренными в ходе общероссийского голосования 01.07.2020). — URL: http://www.consultant.ru/document/cons\_doc\_LAW\_28399/ (дата обращения:10.03.2021).

2. Федеральный закон от 29.12.2012 № 273-ФЗ (ред. от 31.07.2020) «Об образовании в Российской Федерации» (с изм. и доп., вступ. в силу с 01.09.2020). — URL: http://www.consultant.ru/document/cons\_doc\_LAW\_140174 (дата обращения: 28.09.2020).

3. Паспорт национального проекта «Образование» (утверждён президиумом Совета при Президенте РФ по стратегическому развитию и национальным проектам, протокол от

24.12.2018 № 16). — URL: http://www.consultant.ru/document/cons\_doc\_LAW\_319308/ (дата обращения: 10.03.2021).

4. Государственная программа Российской Федерации «Развитие образования» (утверждена постановлением Правительства РФ от 26.12.2017 № 1642 (ред. от 22.02.2021) «Об утверждении государственной программы Российской Федерации «Развитие образования»). — URL: http://www.consultant.ru/document/cons\_doc\_LAW\_286474/ (дата обращения: 10.03.2021).

5. Стратегия развития воспитания в Российской Федерации на период до 2025 года (утверждена распоряжением Правительства РФ от 29.05.2015 № 996-р «Об утверждении Стратегии развития воспитания в Российской Федерации на период до 2025 года»). — URL: http://www.consultant.ru/document/cons\_doc\_LAW\_180402/ (дата обращения: 10.03.2021).

6. Профессиональный стандарт «Педагог (педагогическая деятельность в дошкольном, начальном общем, основном общем, среднем общем образовании), (воспитатель, учитель)» (ред. от 16.06.2019) (приказ Министерства труда и социальной защиты РФ от 18 октября 2013 г. № 544н, с изменениями, внесёнными приказом Министерства труда и соцзащиты РФ от 25 декабря 2014 г. № 1115н и от 5 августа 2016 г. № 422н). — URL: http://www.consultant.ru/document/cons\_doc\_LAW\_155553/ (дата обращения: 10.03.2021).

7. Профессиональный стандарт «Педагог дополнительного образования детей и взрослых» (приказ Министерства труда и социальной защиты РФ от 5 мая 2018 г. № 298н «Обутверждении профессионального стандарта «Педагог дополнительного образования детей и взрослых»). — URL: https://profstandart.rosmintrud.ru/obshchiy-informatsionnyy-

blok/natsionalnyy-reestr-professionalnykh-standartov/reestr-professionalnykh-standartov/ index.php?ELEMENT\_ID=48583 (дата обращения: 10.03.2021).

8. Федеральный государственный образовательный стандарт основного общего образования (утверждён приказом Министерства образования и науки Российской Федерацииот 17 декабря 2010 г. № 1897) (ред. 21.12.2020). — URL: https://fgos.ru (дата обращения: 10.03.2021).

9. Федеральный государственный образовательный стандарт среднего общего образования (утверждён приказом Министерства образования и науки Российской Федерации от 17 мая 2012 г. № 413) (ред. 11.12.2020). — URL: https://fgos.ru (дата обращения: 10.03.2021).

10. Методические рекомендации по созданию и функционированию детских технопарков «Кванториум» на базе общеобразовательных организаций (утверждены распоряжением Министерства просвещения Российской Федерации от 12 января 2021 г. № Р-4). —URL: http://www.consultant.ru/document/cons\_doc\_LAW\_374695/ (дата обращения: 10.03.2021).

11. Методические рекомендации по созданию и функционированию центров цифрового образования «IT-куб» (утверждены распоряжением Министерства просвещения Российской Федерации от 12 января 2021 г.  $N_2 P-5$ ). URL: http://www.consultant.ru/ document/cons\_doc\_LAW\_374572/ (дата обращения: 10.03.2021).

12. Методические рекомендации по созданию и функционированию в общеобразовательных организациях, расположенных в сельской местности и малых городах, центров образования естественно-научной и технологической направленностей («Точка роста») (утверждены распоряжением Министерства просвещения Российской Федерации от 12 января 2021 г.  $N_2 P=6$ ). — URL: http://www.consultant.ru/document/cons doc LAW 374694/ (дата обращения: 10.03.2021).

# 3. Планируемые результаты освоения программы

### Личностные:

- формирование умения самостоятельной деятельности.

- формирование умения работать в команде.

- формирование коммуникативных навыков.

- формирование навыков анализа и самоанализа.

- формирование эстетического отношения к языкам программирования, осознание их выразительных возможностей.

формирование целеустремлённости и усидчивости в процессе творческой,  $\sim$ исследовательской работы и учебной деятельности.

#### Предметные:

- знание и соблюдение техники безопасности и санитарно-гигиенических норм

- знание основ языка программирования Java и языка разметки XML

- понимание принципа работы баз данных, клиент-серверных протоколов

- умение использовать разные алгоритмы в приемах программирования

- умение использовать ПК и IDE -разработки для программирования -устройства

-умение читать готовую программу и находить ошибки в готовых программах

#### Метапредметные:

- формирование умения ориентировки в системе знаний.

-формирование умения выбора наиболее эффективных способов решения задач на компьютере в зависимости от конкретных условий.

- формирование приёмов проектной деятельности, включая умения видеть проблему, формулировать тему и цель проекта, составлять план своей деятельности, осуществлять действия по реализации плана, соотносить результат своей деятельности с целью, классифицировать, наблюдать, проводить эксперименты, делать выводы и

заключения, доказывать, защищать свои идеи, оценивать результаты своей работы.

- формирование умения распределения времени.

- формирование умений успешной самопрезентации.

#### 4. Учебно-тематический план

Программа «Мобильная разработка» составлена в виде модулей, позволяющих получить обучающимся необходимый объем знаний в зависимости от уровня подготовки и потребности.

Осваивая данную программу, обучающиеся будут овладевать навыками востребованных уже в ближайшие десятилетия специальностей, многие их которых включены в Атлас профессий будущего. Знания, рассматриваемые в программе, будут полезны для каждой перспективной профессии.

# Учебно-тематический план «Мобильная разработка (базовый уровень)»

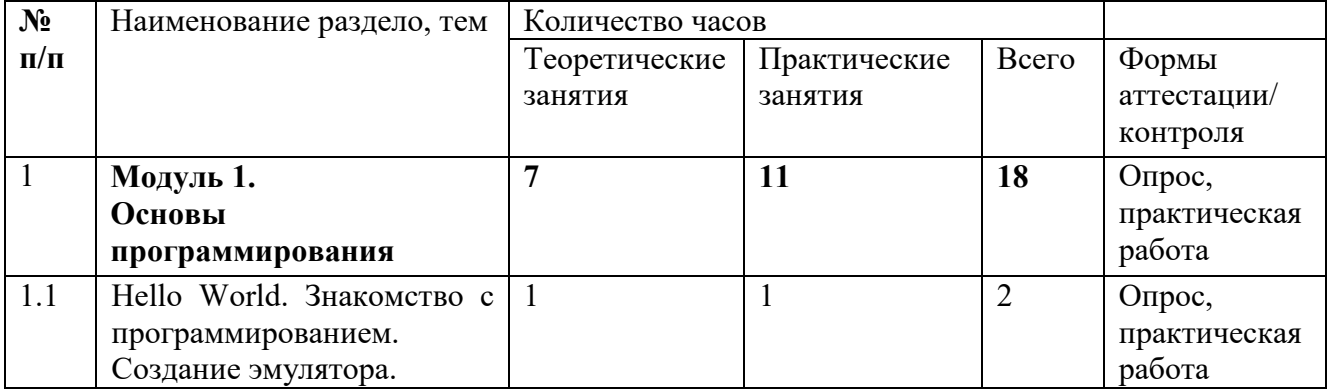

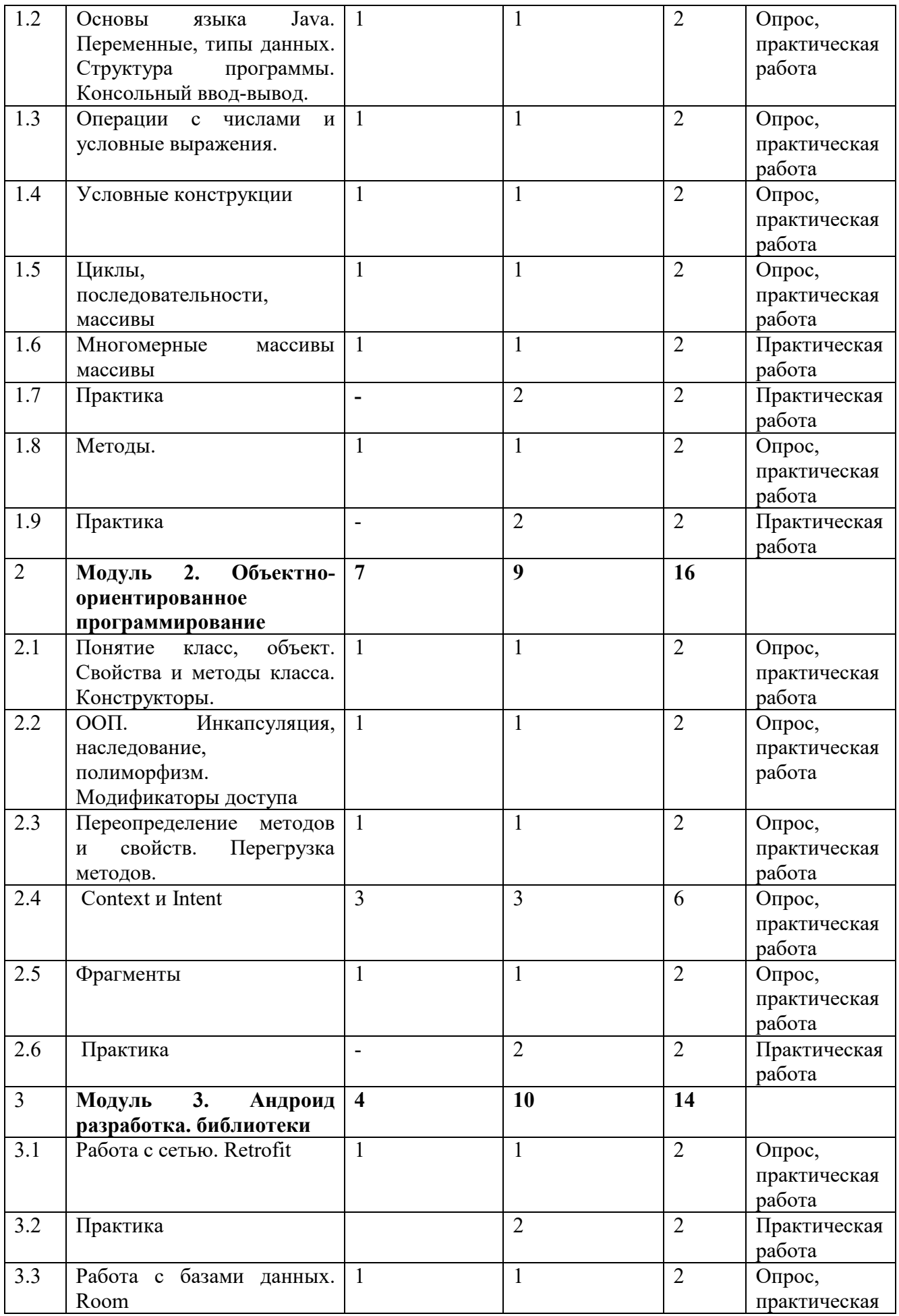

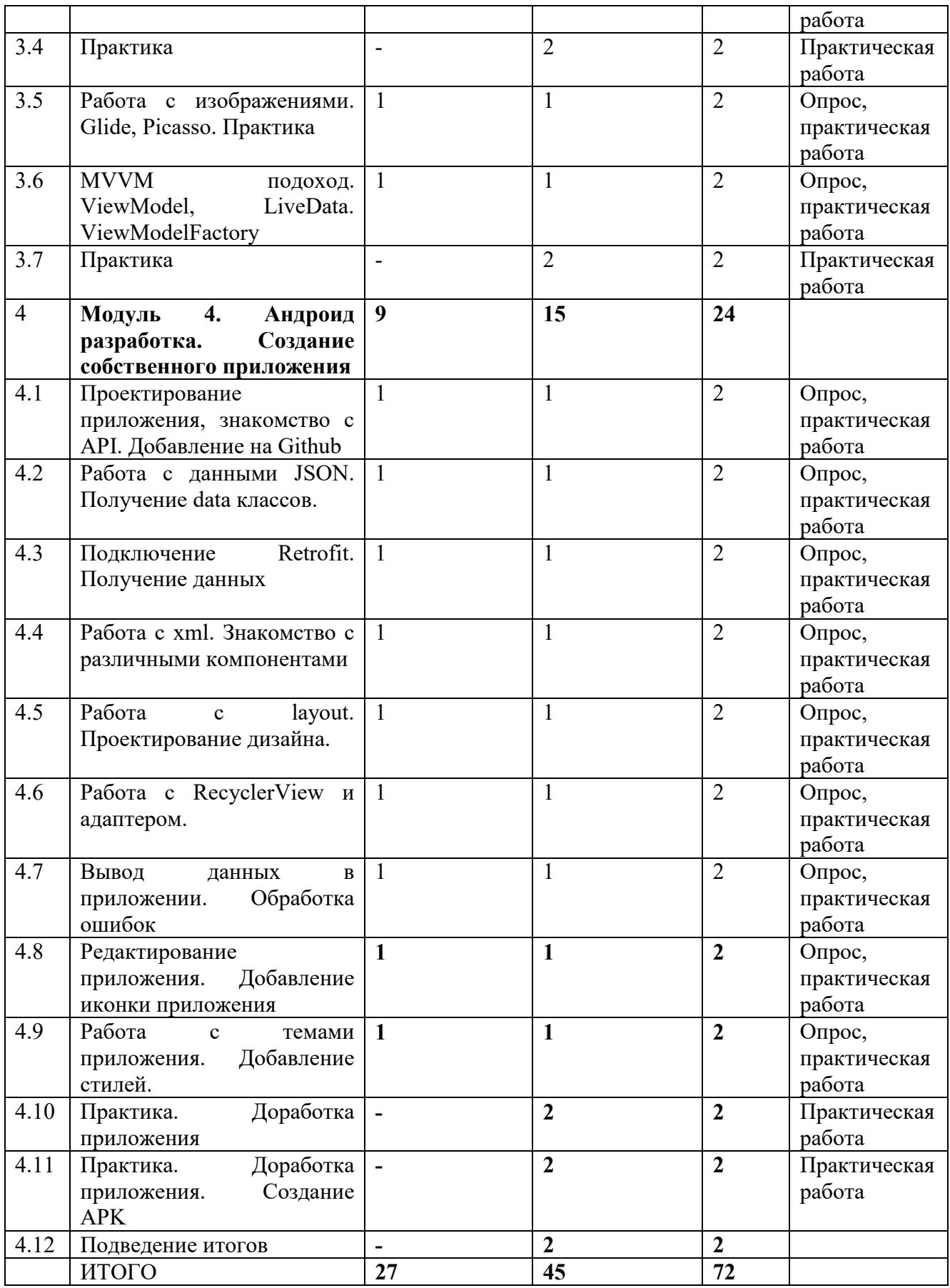

# **5. Материально-техническое обеспечение**

Планшет (13 штук) Наушники (12 штук) Ноутбук тип 2 (12 штук) МФУ Ноутбук тип 1 (рабочее место педагога) Напольная мобильная стойка для интерактивных досок или универсальное настенное крепление Моноблочное интерактивное устройство

# **6. Список литературы**

1. Язык Kawa (на англ.языке) [Электронный ресурс] URL: https://www.gnu.org/ software/kawa/index.html (дата обращения: 19.03.2021).

2. Установка эмулятора (на англ.языке) [Электронный ресурс] URL: http:// appinventor.mit.edu/explore/ai2/setup-emulator (дата обращения: 19.03.2021).

3. Установка эмулятора в ОС Windows (на англ.языке) [Электронный ресурс] URL: http://appinventor.mit.edu/explore/ai2/windows (дата обращения: 19.03.2021).

4. AITech - Using Procedures and Any component blocks (на англ.языке) [Электронный ресурс] URL: https://appinventor.mit.edu/explore/blogs/karen/2016/07-0.html (дата обращения: 19.03.2021).

5. Процедуры в АИ (на англ.языке) [Электронный ресурс] URL: https://appinventor. mit.edu/explore/ai2/support/concepts/procedures (дата обращения: 19.03.2021).

6. База данных TinyDB (на англ.языке) [Электронный ресурс] URL: https://tinydb. readthedocs.io/en/latest/ (дата обращения: 19.03.2021).

7. Игра Пианино (на англ.языке) [Электронный ресурс] URL: https://drive.google. com/drive/folders/1f9D\_bQPy-G17EmdPCpY3-KoKAfH1E7qE (дата обращения: 19.03.2021).

8. Игра «Найди золото» (на англ.языке) [Электронный ресурс] URL: https://drive. google.com/drive/folders/1xRSZGMLmtU7nJn22ToWCZIC92Z\_bPaEF (дата обращения: 19.03.2021).

9. Инструкции по установке USB соединения (на англ.языке) [Электронный ресурс] URL: http://appinventor.mit.edu/explore/ai2/setup-device-usai2/setup-device-usb (дата обращения: 19.03.2021).